Progetto realizzato con il contributo della

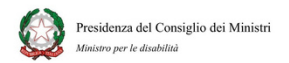

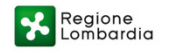

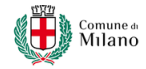

# LABORATORIO DI CINEMA

#### TI PIACEREBBE IMPARARE I TRUCCHI DEL MONTAGGIO? VEDERTI FLUTTUARE NELL'ARIA DENTRO LO SCHERMO DEL COMPUTER, SPARIRE E POI RIAPPARIRE, O AFFERRARE GLI OGGETTI SOLO CON LA FORZA DEL PENSIERO?

#### PARTECIPA AL LABORATORIO DI CINEMA I TRUCCHI DEL MONTAGGIO DEL PROGETTO "PARTECIPA"

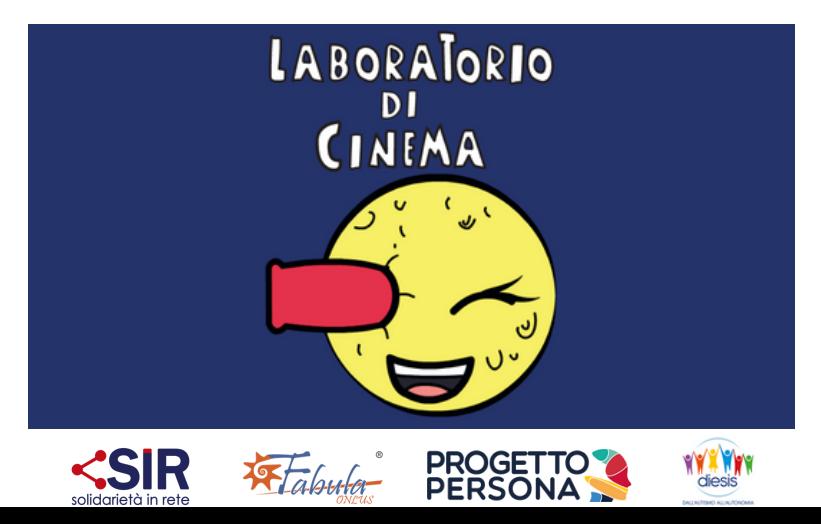

#### CHE COSA?

- le tecniche del montaggio ispirate a Georges Méliès:
- tecniche di Reverse, Trucco della sostituzione, Effetti di senso

#### COME?

laboratorio a ciclo continuo nel corso di "In&Aut festival"

## PERCHÉ?

PER AVVICINARSI AL CINEMA E AGLI EFFETTI SPECIALIATTRAVERSO ALCUNI TRUCCHI DI MONTAGGIO ISPIRATI A SGEORGES MÉLIÈS, RICONOSCIUTO COME L'INVENTORE DEL MONTAGGIO CINEMATOGRAFICO E PADRE DEGLI EFFETTI S DA SGEOR

### CON CHI?

giulio ciarambino -regista, scrittore, sceneggiatore - docente di cinema all'ITSOS Albe Steiner di Milano maria vittoria gatti - giornalista, docente di ufficio stampa al Master di Editoria dell'Università Cattolica, fondatrice dell'agenzia Out of the blue Enrico cortelezzi . - docente di cinema all'ITSOS Albe Steiner di Milano Ettore bordieri- Multimedia designer and producer.

#### DOVE E QUANDO?

piazza città di lombardia, milano, in occasione di In&Aut festival 18 maggio 2024 dalle 10 alle 18.30

## IL LABORATORIO È GRATUITO

PER INFO E ISCRIZIONI: Teresa valente 335 1824862 progettopartecipa@consorziosir.it